### Ch 10. Characters, C-Strings, and the string class

CS 2308 Spring 2014

Jill Seaman

1

3

#### **Characters**

- Built-in data type
- Value: a single character
- $\cdot$  Literals: 'a', '!', '\n', '8', ...
- Operations:
	- assignment: =

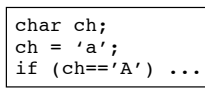

- compare:  $==, <, etc.$ 

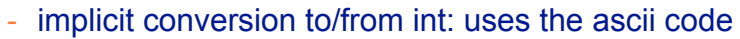

char ch =  $'A$ ;  $\text{cut} \ll \text{ch} + 10 \ll \text{end}$ ; cout  $\langle$  cn + 10  $\langle$  endl;<br>cout  $\langle$  static cast $\langle$ char>(ch+10)  $\langle$  endl; 75

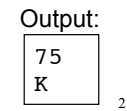

#### 10.1 Character Testing

- The C++ library provides several functions for testing characters.
- Requires the cctype header file
- They take a char (or int as ascii) argument
- They return non-zero for true, 0 for false, and can be used as boolean expressions:

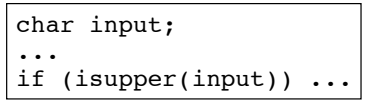

#### Character Testing

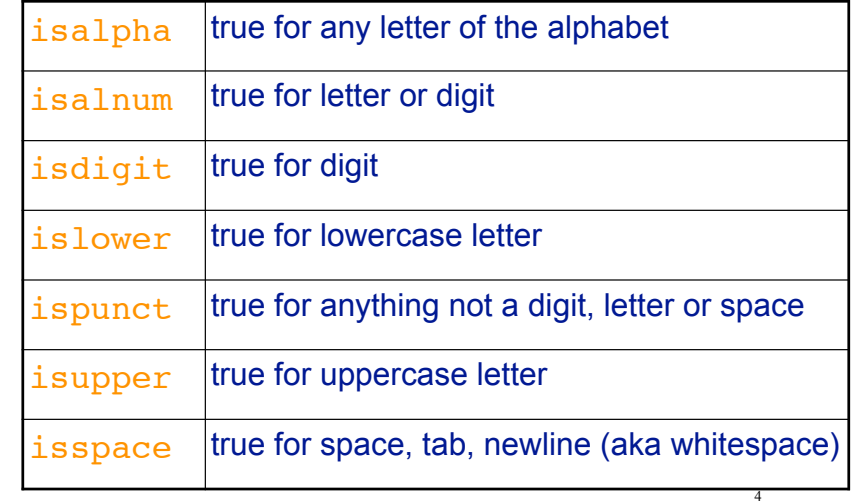

## 10.2 Character Case conversion

- These take a char (or int), and return an int(!)
- $\cdot$  toupper(c)
	- if c is lowercase, returns its uppercase version
	- otherwise returns c
- tolower(c)
	- if c is uppercase, returns its lowercase version
	- otherwise returns c
- Does NOT change argument

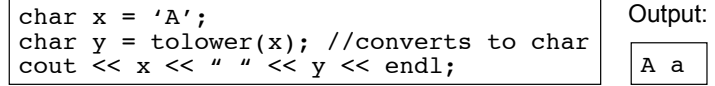

5

7

# 10.3 C-Strings

- In any programming language, a "string" is a sequence of characters.
- In C++, a C-String is a certain way of representing a string in memory
- A C-String is:
	- a sequence of characters (char)
	- stored in consecutive memory locations
	- ALWAYS terminated by a null character ('\0', ascii=0)

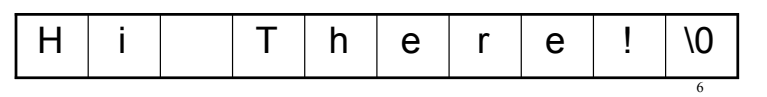

C-String

- ! String literals are stored in memory as C-Strings:
	- "Jim Kase", "A00123456", "\$2.35/lb"
	- they have type char[]
- A C-String can be stored in a char array.
	- Make sure array is large enough for the null char! (add one to the length).

C-String

- No need to pass the array size to functions taking C-strings as arguments
	- Unnecessary, because the null char marks the end.
	- Use a sentinel-controlled loop:

int cstringLength (char cstr[]) { int i=0; while  $(cstr[i]\ll\rq{}'\lor 0')$  i++; return i; }

8

## Operations over C-Strings

- Don't use =  $or == on char[ ]$  (arrays: doesn't work)
- input: can use >>
	- input stops at whitespace (space, tab, newline)!
	- but copying to memory does NOT stop at end of array
- input: can use cin.getline(char s[], int n)
	- input stops at '\n' OR after n-1 characters have been read
- output: can use <<

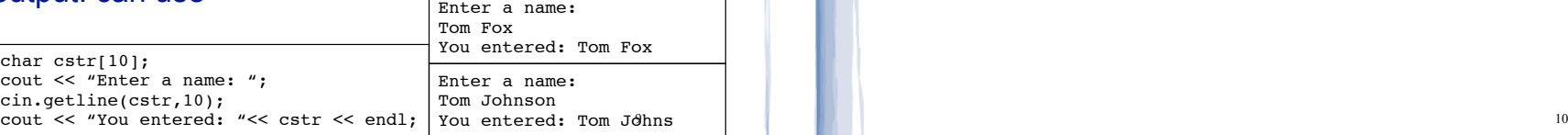

#### 10.4 Library Functions for C-Strings

- Usually require the cstring header
- $\cdot$  Function headers look like this: func(char  $\ast$ s)
- recall char  $*$ s is basically equivalent to char  $s$ []
- the argument can be:
	- the name of a char array (must be '\0' terminated!)
	- a literal string

# C-string length

- ! int **strlen** (char\* str)
- Returns the number of characters in a C-string (up to but not including the null char).

char  $cstr[30] = "Economics"$ ; cout << strlen(cstr) << endl; //prints 9

## C-string copy

- Use strcpy to perform assignment for C-strings
- char\* **strcpy** (char \*destination, char \*source);
- Copies source C-string to destination
	- destination is modified
	- destination must be long enough
	- ignore returned value (destination is returned)
- example:

11

char string1[13] = "Hello"; char string2[7] = "World!"; //simulate: string1 = string2; strcpy(string1, string2); cout << string1 << endl;

World!

Output:

<sup>12</sup>

#### C-string compare

- Use strcmp to perform comparison for C-strings
- ! int **strcmp** (char \*str1, char \*str2);
- ! Compares str1 and str2, using ascii values
	- if str1 and str2 are the same, returns 0
	- if str1 comes before str2 alphabetically, returns -1
	- if str1 comes after str2 alphabetically, returns 1

#### example:

```
char string1[13] = "Hello";
char string2[7] = "World!";
// if (string1<string2)...
if (strcmp(string1, string2) < 0)
   cout << "Hello comes before World" << endl; 14
```
cout and the set of the set of the set of the set of the set of the set of the set of the set of the set of the set of the set of the set of the set of the set of the set of the set of the set of the set of the set of the

#### 10.7 More about the C++ string class

- ! string is a data type provided by the C++ library.
	- Specifically it is a class (see chapter 13).
- string requires the <string> header file
	- <iostream> may work as well
- To define a string variable:
	- string name1;
	- − name1 is a string object.
- "" Empty string literal:
- − initialized to the empty string (**size is 0!**)

cout and the set of the set of the set of the set of the set of the set of the set of the set of the set of the set of the set of the set of the set of the set of the set of the set of the set of the set of the set of the

• The representation in memory of a string object is hidden from the programmer.

#### Operations over string objects

**• initialization** using = with a C-string literal or string

string name1 = "Steve Jobs"; string name2 =  $name1$ ;

! **assignment** using = with C-string literal or string

```
string name1, name2;
name1 = "Andre Johnson";
name2 = name1;
```
#### Operations over string objects

• output using <<

string name1 = "Steve Jobs"; cout << "Name " << name1 << endl;

#### • input using >>

#### (input stops at first whitespace!)

string name1; cout << "Enter your name "; cin >> name1;

• input using getline note: not the same one as for c-strings

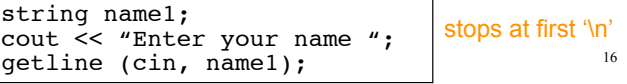

15

13

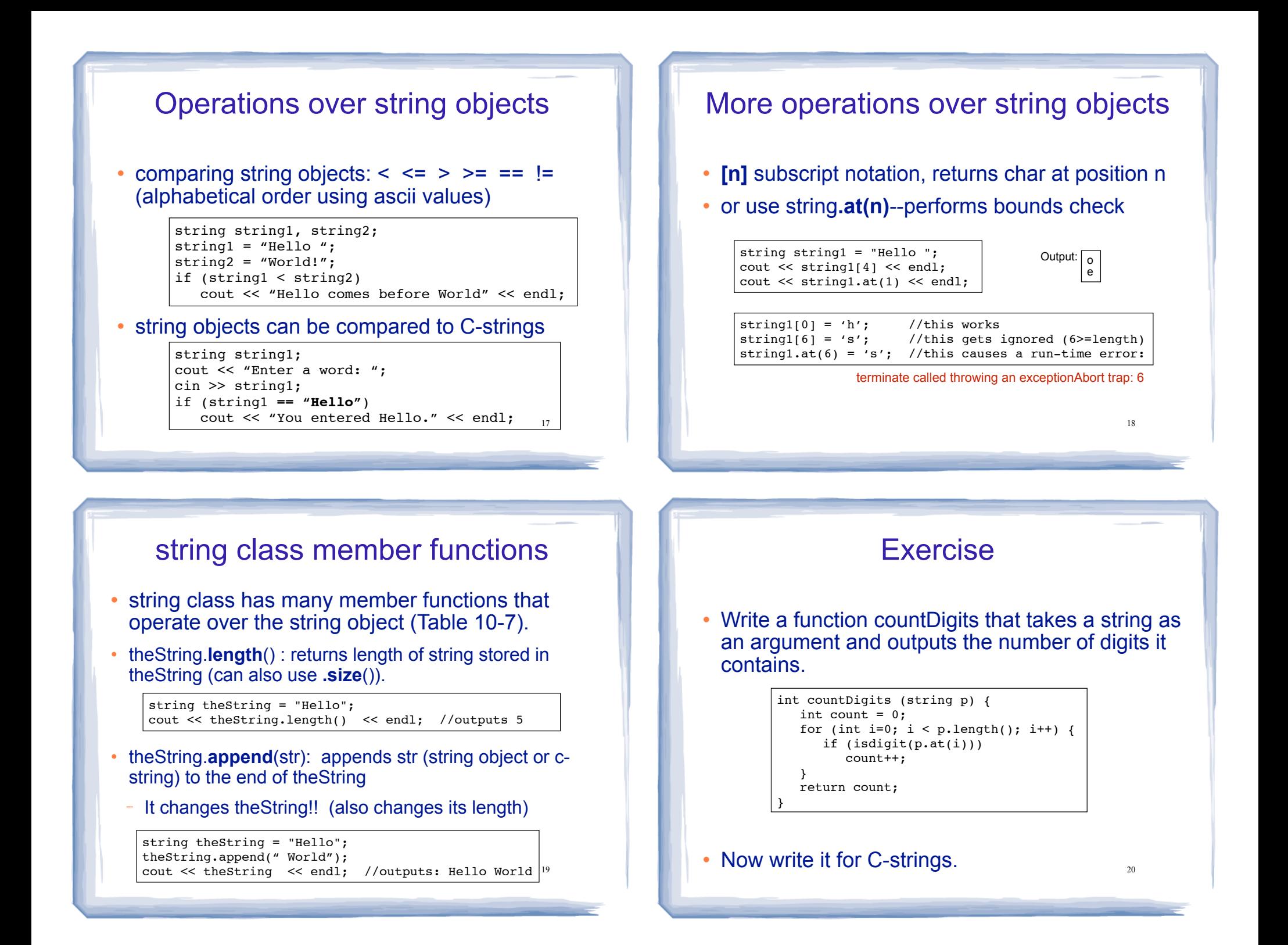

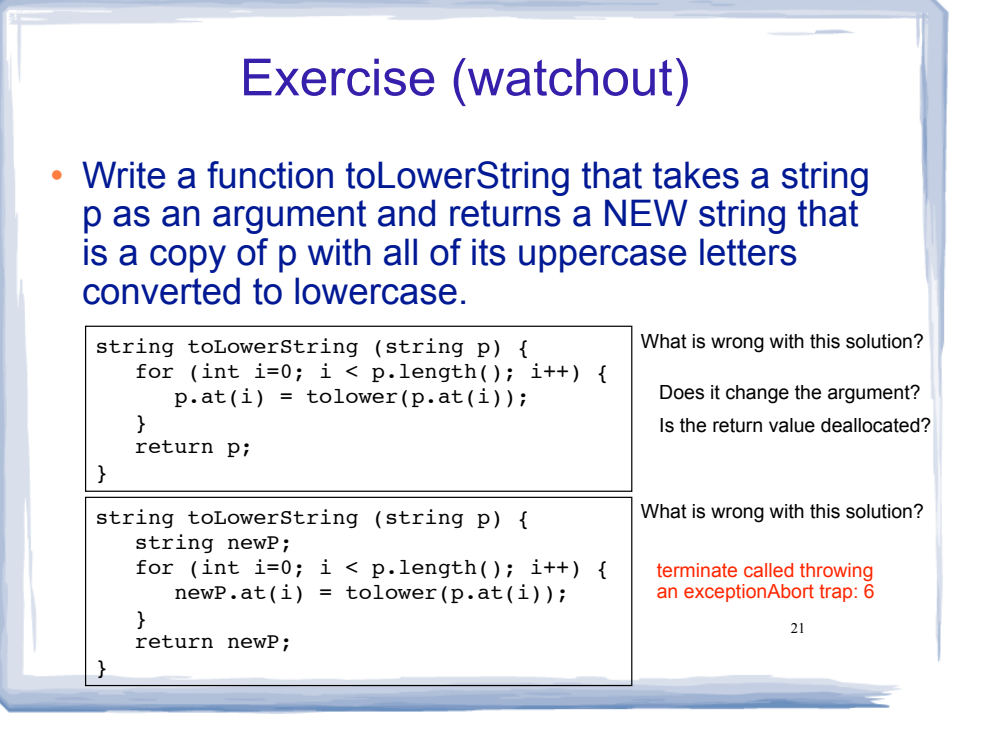

cout and the set of the set of the set of the set of the set of the set of the set of the set of the set of the set of the set of the set of the set of the set of the set of the set of the set of the set of the set of the